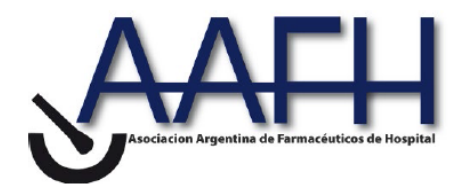

### **PROPUESTA DE INFORME DE INCORPORACIÓN DE MEDICAMENTOS A UN FORMULARIO FARMACOTERAPÉUTICO <sup>1</sup>**

# *Grupo GESETS*

### **NOMBRE DEL FÁRMACO e indicación clínica**

(Informe para la Comisión de Farmacia y Terapéutica del Hospital xxxxxxxxxx)

**Fecha xx/xx/xx** 

#### **1.- IDENTIFICACIÓN DEL FÁRMACO Y AUTORES DEL INFORME**

**Fármaco:**

**Indicación clínica solicitada:**

**Autores / Revisores:** 

**Declaración Conflicto de Intereses de los autores:**

**2.- SOLICITUD Y DATOS DEL PROCESO DE EVALUACIÓN** 

**Médico que efectuó la solicitud**:

**Servicio**:

**Justificación de la solicitud:** 

**Fecha recepción de la solicitud**:

**3.- AREA DESCRIPTIVA DEL MEDICAMENTO**

**Nombre genérico**:

**Nombre comercial**:

**Laboratorio**:

-

Grupo terapéutico. Denominación: Código ATC:

<sup>1</sup> Adaptado del modelo de Informe Modelos de informe de evaluación Grupo GENESIS. SEFH Versión nº 3.0. septiembre 2005

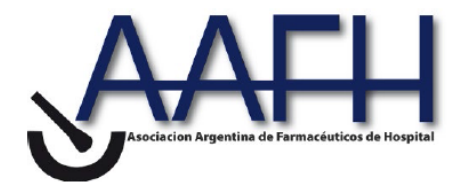

**Vía de administración**:

**Tipo de dispensación**:

**Aprobación ANMAT (si …….no……..) Fecha: / /** 

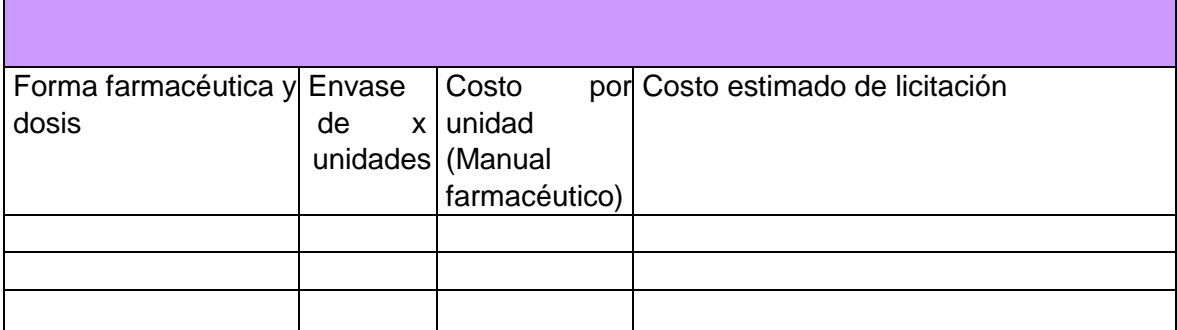

#### **4.- AREA DE ACCIÓN FARMACOLÓGICA.**

**4.1 Mecanismo de acción.** 

**4.2 Indicaciones clínicas formalmente aprobadas y fecha de aprobación**  ANMAT:

EMA:

FDA:

**4.3 Posología, forma de preparación y administración.** 

**4.4 Farmacocinética.** 

### **4.5 Características comparadas con otros medicamentos con la misma indicación disponibles en el Hospital.**

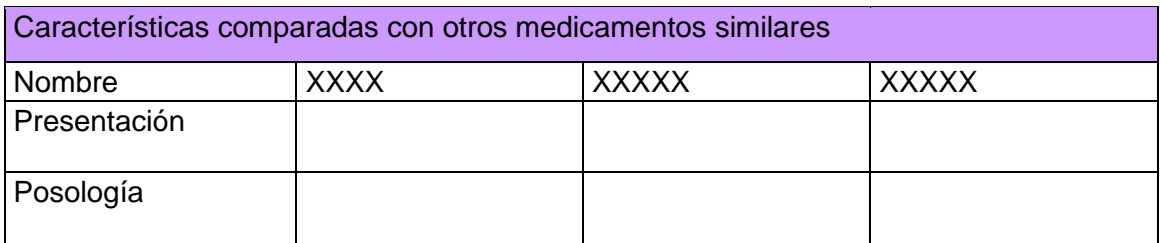

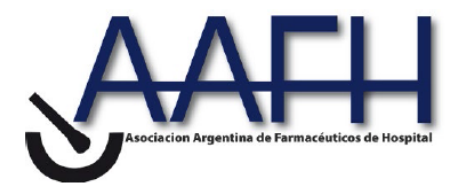

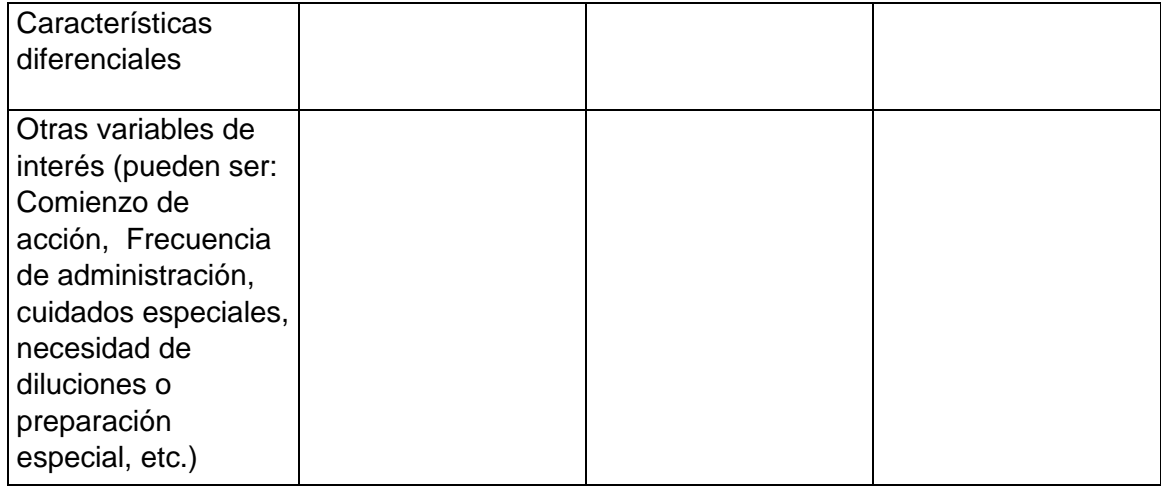

#### **5.- EVALUACIÓN DE LA EFICACIA.**

*5.***1 Ensayos clínicos disponibles para la indicación clínica evaluada**

Descripción de la búsqueda bibliográfica: criterios y resultados de la misma.

#### **5.2. a Resultados de los ensayos clínicos**

El objetivo de este apartado es presentar los resultados de los ensayos de forma comprensible y resumida, para que el lector vaya avanzando en el análisis. Se expondrá sólo la información necesaria, con la posibilidad de ampliar esta información en anexos al final del informe.

Seguir el modelo de presentación de datos de la tabla 1. Siempre que sea posible los resultados se expresarán en RAR y NNT con sus IC 95% pero el modelo general debe adaptarse al tipo de variable. Los resultados secundarios y de subgrupos se presentan solo si son de interés para la evaluación.

Guía ver anexo 1 **Evidencia Actualización en la Práctica Ambulatoria - Vol. 3 Número** 

#### **1: Enero-febrero 2000**

*Tabla 1.* **Modelo general de tabla de resultados de eficacia:** *Referencia:* 

**Breve descripción** del ensayo, haciendo constar los aspectos más relevantes sobre: -Nº de pacientes:

-Diseño: Fase del ensayo, aleatorización, ciego o abierto, etc.:

-Tratamiento grupo activo y tratamiento grupo control:

-Criterios de inclusión: -Criterios

de exclusión:

-Pérdidas:

-Tipo de análisis:

*Resultados* 

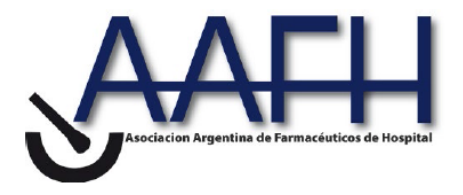

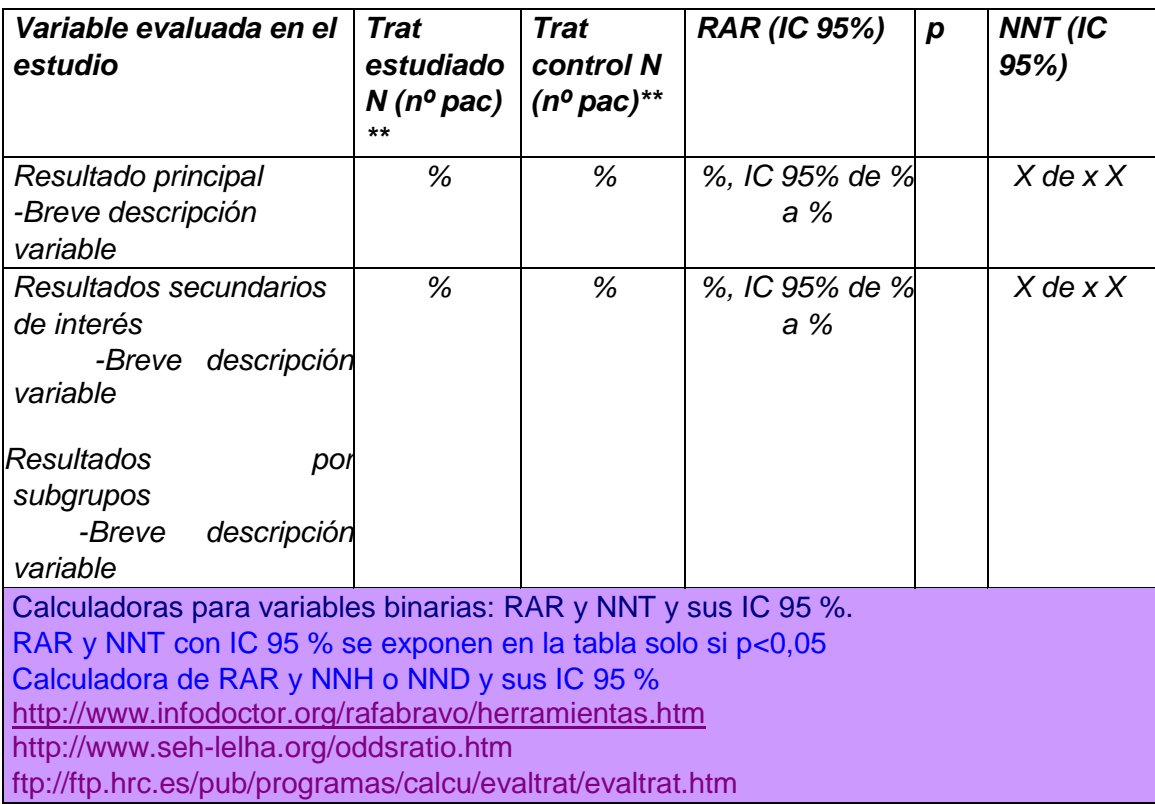

#### **5.2. b Evaluación de la validez y de la utilidad práctica de los resultados**

-Validez interna. Limitaciones de diseño y/o comentarios:

-Aplicabilidad del ensayo a la práctica del hospital:

-Relevancia clínica de los resultados:

En este apartado del informe se presentarán de forma resumida los aspectos críticos de mayor relevancia, de cada uno de los tres puntos: Validez interna, aplicabilidad y relevancia clínica.

Guía ver anexo 1 **Evidencia Actualización en la Práctica Ambulatoria - Vol. 3 Número 1: Enero-febrero 2000**

#### **5.3 Revisiones sistemáticas publicadas y sus conclusiones**

Para los medicamentos registrados desde hace años, las revisiones sistemáticas y metanálisis serán la base de la evaluación. En este caso se exponen en apartado 5.2.a.

#### **5.4 Evaluación de fuentes secundarias**

Describir las aportaciones de más interés en fuentes secundarias.

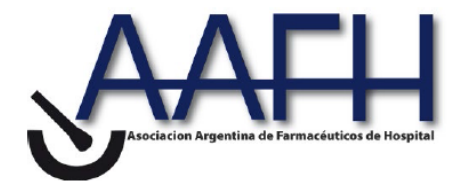

-Guías de Práctica clínica -Evaluaciones previas por organismos independientes A nivel nacional Otros países -Opiniones de expertos -Otras fuentes**.** 

**6. EVALUACIÓN DE LA SEGURIDAD.**

**6.1. Descripción de los efectos adversos más significativos (por su frecuencia o gravedad)** 

En los estudios realizados hasta la comercialización, los efectos adversos más frecuentes son xxxx . Los más graves xxxxx.

En la tabla adjunta se expone la incidencia comparada de efectos adversos. Los datos descritos en la tabla reflejan la exposición del fármaco xxxx en xxx pacientes para la indicación xxxx al menos expuestos durante x meses (o año) en estudios controlados. Entre ellos se presentan diferencias significativas, en los casos siguientes: xxxxx

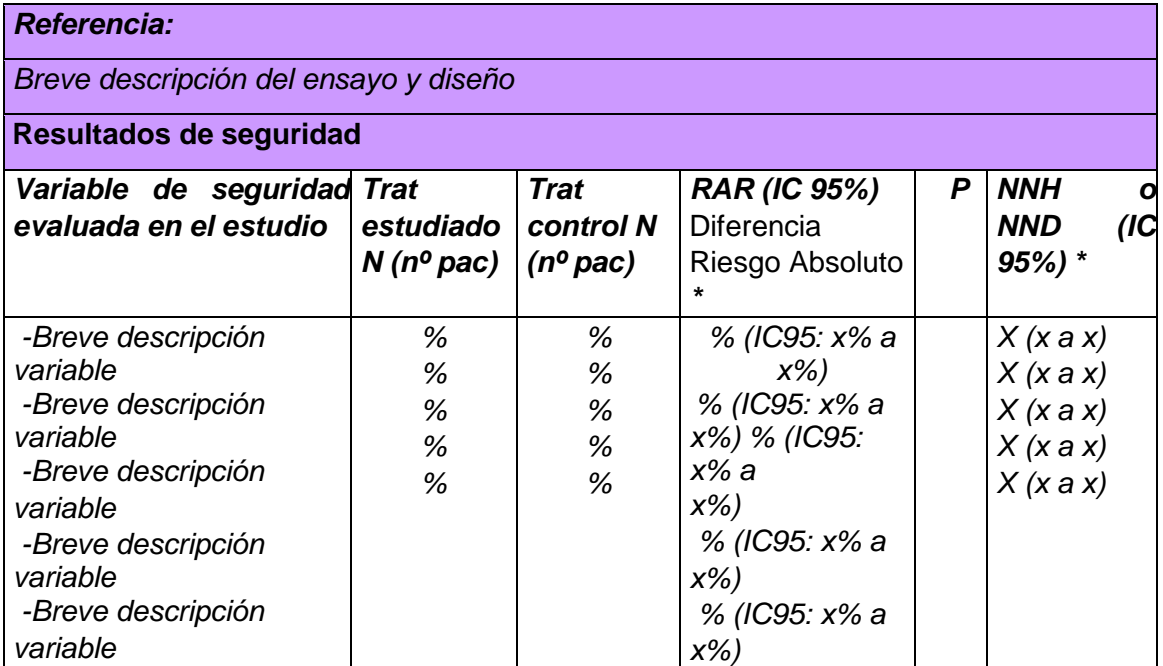

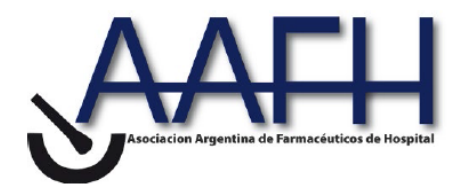

(\*) RAR y NNT con IC 95 % se exponen en la tabla solo si p<0,05 Calculadora de RAR y NNH o NND y sus IC 95 % <http://www.infodoctor.org/rafabravo/herramientas.htm> <http://www.seh-lelha.org/oddsratio.htm> <ftp://ftp.hrc.es/pub/programas/calcu/evaltrat/evaltrat.htm>

#### **6.2. Seguridad. Ensayos Clínicos comparativos.**

Se desarrollará, solo en el caso de que los objetivos del ensayo (sea principal o secundario), incluyan algún aspecto de seguridad. Ejemplo riesgos hemorrágicos en caso de los antitrombóticos.

Mismo esquema de presentación que punto 5.2

**6.3. Fuentes secundarias sobre seguridad.** 

-Evaluaciones previas por organismos independientes:

-Opiniones de expertos:

-Otras fuentes: Alertas de la AEM, Centros de Farmacovigilancia, FDA, EMA., ANMAT, OMS **-Otros posibles efectos adversos provenientes de comunicaciones de casos o estimables del efecto de clase:** 

**6.4. Precauciones de empleo** en casos especiales

-Precauciones en pediatría, embarazo, ancianos, insuficiencia renal, etc. Contraindicaciones: -Interacciones:

**6.5.** Seguridad: prevención de errores de medicación en la selección e introducción de un nuevo fármaco

**Puntos relevantes en los que pueden producirse errores de medicación y** 

**recomendaciones para prevenirlos. Véase método AMFE** 

**7. AREA ECONÓMICA**

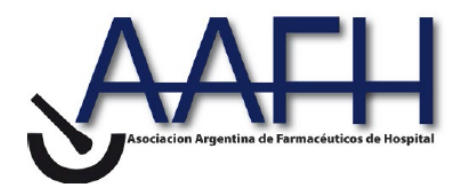

**7. 1-Coste tratamiento / día y costo del tratamiento completo. Costo incremental**. Comparación con la terapia de referencia o alternativa a dosis usuales.

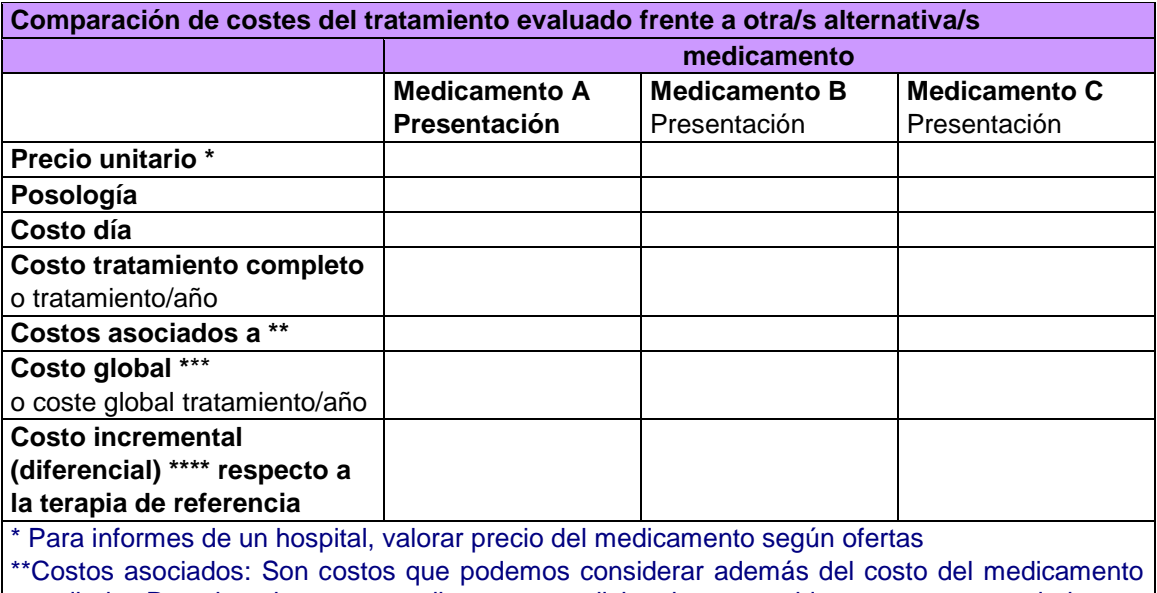

estudiado. Por ejemplo, otros medicamentos adicionales requeridos, o costos asociados no farmacológicos. Se tendrán en cuenta cuando sean relevantes. Se pueden añadir más líneas en caso necesario

\*\*\*Suma del costo del tratamiento completo + costos asociados.

\*\*\*\*Diferencia de costo global respecto al fármaco evaluado

Costo incremental respecto a la terapia de referencia:

**7.2. a-Costo Eficacia Incremental (CEI). Datos propios.** 

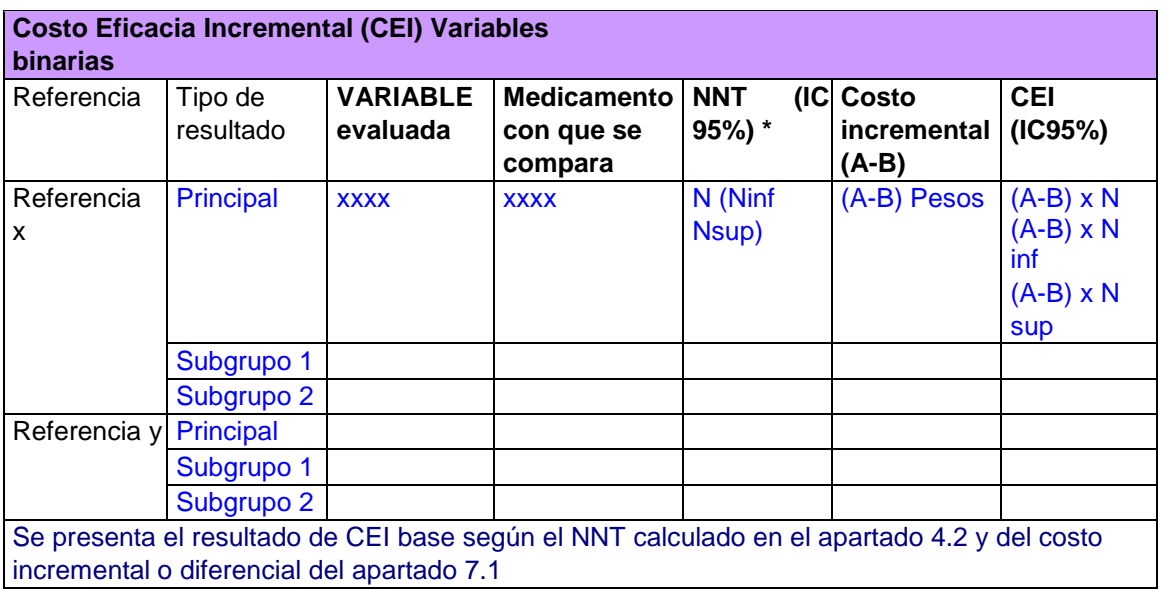

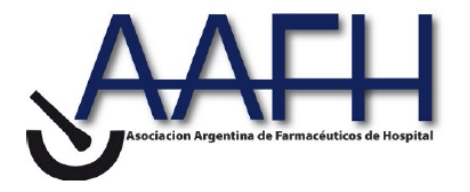

Interpretación: Según los datos de eficacia del ensayo xx y el costo del tratamiento, por cada paciente adicional que se cure, viva, (etc) el costo adicional estimado es de xx \$, aunque también es compatible con un CEI de xx \$ y xx \$.

Datos subgrupos de interés son los siguientes...

#### **7.2. b-Costo eficacia incremental estudios publicados**

Se dispone de xx estudios farmacoeconómicos publicados de los cuales xx comparan el fármaco evaluado con placebo y xx con el fármaco xx. De estos xx son estudios de costoutilidad (ref ...) y xx estudios de otro tipo, especificar (ref ...)

Ver en anexos al final del informe resultados de estos estudios

Revisión crítica y aplicabilidad de los estudios farmacoeconómicos publicados:

#### **7.3. Estimación del número de pacientes/año candidatos al tratamiento en el hospital, coste estimado anual y unidades de eficacia anuales**.

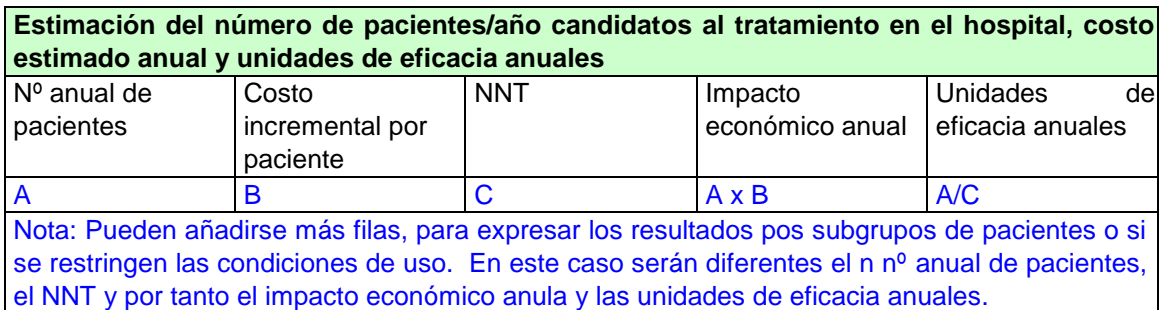

### **Interpretación:**

Se estima que durante un año serán tratados en nuestro hospital un total de ……pacientes con el nuevo fármaco. El costo anual adicional para el hospital será de ……….. pesos. El número estimado de pacientes que obtendrán beneficio durante el periodo de un año será de ……… (definir la variable evaluada en el ensayo pivotal)

Costo anual adicional para el hospital:

Impacto estimado sobre el presupuesto de los servicios. Servicio de xxxx: Impacto global y sobre % del presupuesto: xxxx

#### **8.- AREA DE CONCLUSIONES.**

**8.1 Resumen de los aspectos más significativos y propuesta.** 

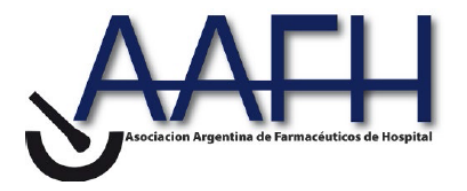

-Resumen de los aspectos más significativos: Eficacia. Seguridad. Coste

-Resumen de beneficio riesgo y coste efectividad:

- -Evaluación de las principales mejoras en la relación beneficio riesgo respecto a las alternativas preexistentes para el conjunto de la población estudiada -Evaluación de la relación beneficio riesgo para subgrupos de pacientes. -Evaluación de la utilidad/necesidad en el hospital
- -Evaluación de la relación costo/efectividad

-La propuesta de los autores del informe es que sea clasificado como: Ver GUIA GINF

#### **8.2 Lugar en terapéutica. Condiciones de uso en el hospital. Aplicación de los datos y conclusiones al hospital**.

Lugar en terapéutica Indicaciones para las que se aprueba. Condiciones de uso: Descripción Condicionalidad a un protocolo Método de seguimiento de las condiciones de uso

**8.3 Indicaciones y servicios aprobados.** 

**8.4 Especificar si la inclusión del fármaco va acompañada con la propuesta de retirada de algún otro fármaco.** 

**8.5 Especificar si se produce algún cambio en el PIT (Programa de Intercambio Terapéutico).**

**9.- BIBLIOGRAFÍA.**

Referencias empleadas para redactar el informe.

### EVALUACIÓN: Conclusiones finales

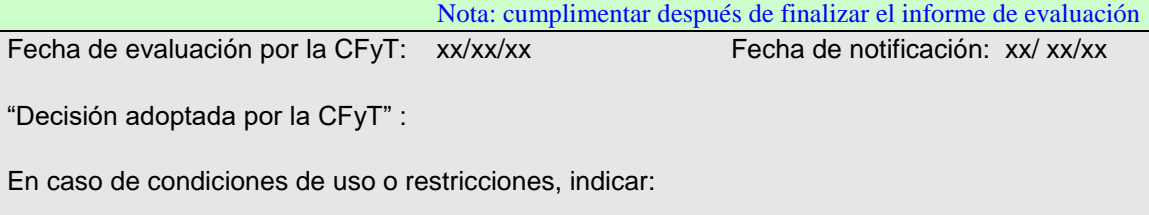

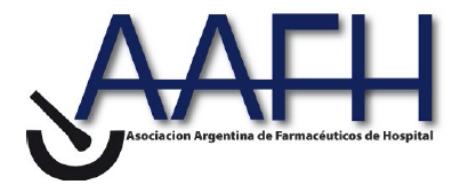

### DECLARACIÓN DE CONFLICTO DE INTERESES DE LOS AUTORES/REVISORES DE LA EVALUACIÓN

Los autores/revisores de este informe, xxxxx y xxxxx declaran:

-…………………………………..

#### **Anexo 1**

- .

#### **Evidencia Actualización en la Práctica Ambulatoria - Vol. 3 Número 1: EneroFebrero 2000**

#### **Como leer un artículo de terapéutica o prevención**

El objetivo de esta nueva sección de la revista es ofrecer a nuestros lectores una guía de lectura crítica de los distintos tipos de artículos que uno encuentra en la literatura. EVIDENCIA selecciona para comentar sólo artículos relevantes y de buena calidad metodológica, llegándole al lector información de buena calidad.

Pero somos conscientes de que nuestros ávidos lectores están expuestos a todo tipo de literatura médica, y deben tomar decisiones a diario acerca de la validez y relevancia de la información que encuentran.

Las guías de lectura crítica nos ayudan a aprovechar mejor el tiempo. La idea es que, siguiendo estos lineamientos, usted pueda decidir rápidamente el destino del artículo en cuestión: incorporarlo a su práctica o descartarlo. Esperamos que esta nueva sección pueda ser de utilidad para hacer de la lectura crítica una actividad cotidiana para nuestro beneficio y el de nuestros pacientes.

Comenzamos inicialmente con la guía de lectura crítica de artículos de terapéutica, también aplicable a los de prevención, por ser los más frecuentemente hallados en la literatura.

Luego de hacernos una pregunta en base a un paciente, hicimos una búsqueda e identificamos un artículo que nos interesa evaluar para saber si nos puede responder la pregunta inicial (para conocer bien estos pasos previos antes de llegar al artículo, referirse a la sección EOPS).

A continuación, iremos viendo paso a paso si podemos aplicar los resultados de ese artículo en nuestro paciente.

La mejor calidad de evidencia para respondernos preguntas de terapéutica o prevención la aportan los ensayos clínicos controlados aleatorizados y los meta-análisis (revisiones sistemáticas de los ensayos aleatorizados)

En esta guía nos referiremos a estudios originales, más adelante publicaremos una guía de lectura crítica de revisiones sistemáticas.

Los pasos necesarios para decidir sobre un artículo:

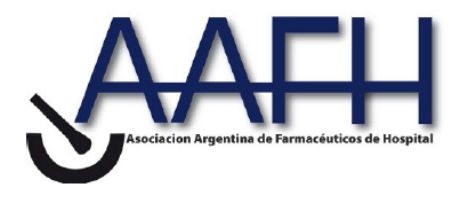

### **ASOCIACION ARGENTINA DE**

### **FARMACEUTICOS DE HOSPITAL**

**I. Validez:** Este aspecto se refiere a la metodología del estudio; si fue realizado adecuadamente, sin errores, lo que hace que las conclusiones sean verdaderas (validez interna).

**II. Importancia:** Una vez que evaluamos la validez de un estudio, nos debemos preguntar si los resultados son relevantes. Puede haber estudios muy válidos cuyos resultados no nos aporten gran cosa.

**III. Aplicación:** Este es el paso de bajar al consultorio y ver si se pueden aplicar sus resultados para ayudar a nuestro paciente.

#### **Pasos a seguir en la lectura crítica de un estudio de prevención o terapéutica I. ¿Es un estudio válido? (validez interna)**

#### *Preguntas esenciales (si no se cumplen descartar el estudio)*

**1.** ¿Fue aleatorizada la asignación de los tratamientos? ¿Estaban ocultos los datos de la aleatorización?

**2.** ¿Se detalló el seguimiento de todos los pacientes incluidos en el estudio? ¿Se analizó a cada paciente según el grupo al que fue aleatorizado?

*Preguntas ´secundarias´ (le agregan validez, pero muchas veces no son esenciales)* **3.** ¿Se mantuvieron ciegos los pacientes y los médicos?

**4.** ¿Fueron similares las cointervenciones?

**5.** ¿Eran los grupos comparables al inicio del estudio? **II. ¿Son los resultados importantes?**

**1.** ¿Cuál es la magnitud del efecto? (RRR, RRA, NNT)

**2.** ¿Cuál es la precisión de los resultados? (IC)

**III ¿Puedo aplicar estos resultados válidos e importantes a mi paciente?**

**1.** ¿Son aplicables estos resultados a mi/s paciente/s?

- ¿Es mi paciente tan diferente a los pacientes del estudio que no puedo aplicar los resultados?

- ¿Cuán grande sería el beneficio potencial en mi paciente?

**2.** ¿Respeta el tratamiento y sus consecuencias las preferencias y valores de mi paciente? - ¿Tiene Ud. y el paciente una evaluación clara de valores y preferencias?

- ¿Son estos valores cumplidos por el régimen terapéutico y sus consecuencias**?**

#### **I. ¿Es un estudio válido? (validez interna)**

#### *Preguntas esenciales (si no se cumplen descartar el estudio)*

#### **1.** ¿**Fue aleatorizada la asignación de los tratamientos? ¿Estaban ocultos los datos de la aleatorización?**

La aleatorización es la asignación de los tratamientos en base al azar. Es el mejor método existente para crear grupos lo más parecidos posible al comienzo de un estudio. El balance así obtenido incluye tanto factores conocidos (sexo, edad, factores pronósticos, estadío de enfermedad, etc.) como desconocidos (otras características no identificada que puedan estar asociadas con el evento en estudio). La idea es que la única diferencia existente entre los grupos sea el tratamiento, lo que permite atribuirle las eventuales diferencias que puedan encontrarse. Por otra parte, es una manera de garantizar que los investigadores no participen en la asignación de tratamiento.

A pesar de que es fácil identificar un estudio aleatorizado (si no figura en el título, figura en el resumen casi con seguridad), el ocultamiento de la secuencia de aleatorización es más difícil de detectar y muchas veces no está reportado. Este ocultamiento hace que los investigadores no sepan a qué grupo se va a asignar el próximo paciente, y por lo tanto no pueden introducir sesgos, conscientes o inconscientes. Lo más seguro en este sentido es la aleatorización a distancia o telefónica El efecto del no ocultamiento es que se tiendan a asignar a los pacientes con mejor pronóstico al grupo experimental, exagerando así los posibles beneficios.

#### **2. ¿Se detalló el seguimiento de todos los pacientes incluidos en el estudio? ¿Se analizó a cada paciente según el grupo al que fue aleatorizado?**

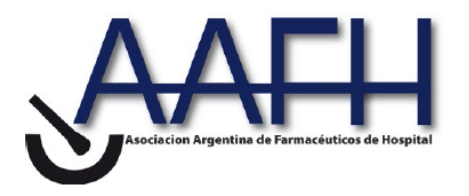

Una vez comprobado que el estudio fue aleatorizado o randomizado, hay que observar bien el número de pacientes que entró al estudio y el número al que se aplican los resultados. Idealmente tienen que ser idénticos (aunque rara vez pasa). Los pacientes perdidos en el seguimiento pueden haber tenido eventos que cambien las conclusiones. En general se recomienda como guía que el seguimiento es adecuado si es  $> =80\%$ . Una de las maneras de saber si las pérdidas afectan las conclusiones del estudio es realizar el análisis del peor escenario. Este responde a la pregunta de qué pasaría si a todos los pacientes perdidos del grupo que le fue bien les asignáramos el peor resultado. Si las diferencias aún persisten en este escenario, uno puede estar tranquilo que las pérdidas no afectaron las conclusiones principales.

Cualquier cosa que suceda luego de la aleatorización puede alterar el resultado (dejar de tomar la medicación, tomar otra, la intensidad del seguimiento, etc). Por eso es fundamental que TODOS los pacientes (incluso los que no cumplen con el tratamiento asignado), sean analizados en los grupos a los que fueron randomizados. Esta forma correcta de análisis se denomina análisis por intención de tratar.

Si recordamos que el valor de la randomización es balancear los grupos al azar, si no se analiza a los pacientes en el grupo asignado se está quebrando la aleatorización (ya que las pérdidas, abandonos, etc. no son necesariamente al azar), y corre peligro la validez del estudio.

Lo que estoy evaluando es 'la intención de dar un tratamiento', que es lo que uno hace habitualmente en el consultorio. Que nosotros tengamos esa intención no significa que el paciente la cumpla al pie de la letra (compre el medicamento, lo tome correctamente, etc.)

#### *Preguntas ´secundarias´ (le agregan validez, pero muchas veces no son esenciales)* **3. ¿Se mantuvieron ciegos los pacientes y los médicos?**

La ceguera en los estudios se refiere al desconocimiento del tratamiento asignado. En los estudios simple ciego el único que no sabe es el paciente, mientras que en los dobles ciegos desconocen la asignación tanto el médico como el paciente.

Los beneficios que aporta es lograr que ni los síntomas reportados por los pacientes ni la interpretación de los mismos por parte de los médicos esté influenciada por el hecho de conocer el tratamiento al cual fueron asignados.

Es importante notar que no todos los estudios pueden ser ciegos, como por ejemplo un estudio que evalúa una técnica quirúrgica, u otro que evalúe la efectividad de la psicoterapia. En esos casos lo más importante es que quienes evalúen el resultado final sí estén ciegos al tratamiento recibido.

#### **4. ¿Fueron similares las co-intervenciones?**

Está pregunta apunta a ver si hubo otras diferencias entre los grupos aparte del tratamiento asignado, como la intensidad del seguimiento, la utilización de otras intervenciones, etc, que puedan influir en los resultados. Una ventaja adicional del doble ciego es que los médicos les ofrezcan a los pacientes seguimientos y co-intervenciones similares, lo que evita la introducción de sesgos.

#### **5. ¿Eran los grupos comparables al inicio del estudio?**

La manera práctica de chequear la efectividad de la aleatorización es mirando la Tabla 1 del estudio, y observar si las características de los pacientes (sexo, edad, otros factores de interés) son similares en los distintos grupos. Esto es particularmente importante cuando el número de participantes en el estudio es pequeño.

#### **II. ¿Son los resultados importantes?**

Una vez analizado el estudio, y solo si concluye que el mismo fue válido y se puede confiar en sus resultados, debemos evaluar su importancia. En este sentido es fundamental evaluar no solo el efecto de la intervención sino también su magnitud. Para esto vamos a utilizar dos casos clínicos:

*Caso1*

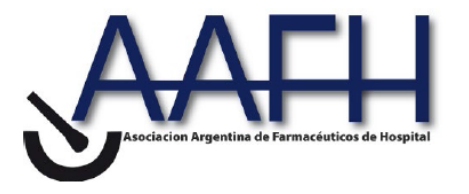

Nos estamos planteando la posibilidad de administrar aspirina profiláctica a un hombre adulto fumador con el objeto de prevenir un infarto agudo de miocardio (IAM). Utilizaremos los datos del Physician Health Study, en el que 22.071 pacientes tratados con aspirina o placebo fueron seguidos por 60 meses.

A la proporción de IAM en el grupo tratado a lo largo del seguimiento se la denomina incidencia en el grupo tratado o Tasa de Eventos en el grupo Tratado (TET) = 0.012 (1.2%) A la proporción de IAM en el grupo placebo, Tasa de Eventos en el grupo Control  $(TEC) =$ 

0.022 (2.2%)

#### *Caso 2*

Atendemos a una mujer de 75 años con cifras elevadas de tensión arterial sistólica (TA 170/80). ¿Debe recibir tratamiento antihipertensivo? Encontramos y analizamos el estudio SHEP, que comparaba el cuidado escalonado con el placebo a cinco años de seguimiento y la incidencia de accidentes cerebrovasculares (ACV).

TET =  $0.052$  (5.2%) vs. TEC =  $0.082$  (8.2%) Placebo

Ahora bien, tenemos los resultados de cada rama del estudio; ¿de qué manera se puede extraer una medida sumaria que resuma el resultado del estudio?

Una de las maneras de expresar los resultados (la más frecuente) es en términos relativos: ¿cuánto reduce la incidencia de IAM la aspirina en relación al placebo?

Reducción de Riesgo Relativo (RRR) = (TEC-TET) / TET

Caso1

Aspirina =  $(0.022 - 0.012) / 0.022 = 45%$ 

Caso2

HTA Sistólica = (0.082 - 0.052) / 0.082 = 37%

O sea que la aspirina reduce un 45% los IAM en relación al placebo y el tratamiento de la HTAS un 37% los ACV.

La RRR es una medida de utilidad para el paciente, ya que es fácil de entender que la aspirina me reduce el riesgo de IAM un 45%.

Si solo dispusiéramos de la RRR podríamos creer que ambos tratamientos son similarmente efectivos ya que la RRR es similar. Este es el principal peligro del RRR ya que no nos dice nada acerca del impacto absoluto del tratamiento, que como veremos es muy distinto en ambos casos.

Otra de las formas de expresar los resultados de un estudio es en términos absolutos: ¿cuánto reduce la aspirina la incidencia de IAM comparado con el placebo, o cual es el beneficio atribuible a la misma?

Reducción de Riesgo Absoluto (RRA) o Riesgo Atribuible.

 $RRA = TET - TEC$ 

Aspirina =  $0.022 - 0.012 = 0.01$  o  $1\%$ 

HTAS =  $0.082 - 0.052 = 0.03$  o  $3\%$ 

Medido con esta vara se observa que el impacto absoluto es muy distinto entre una y otra intervención: mientras la aspirina previene en términos absolutos el 1% de los IAM, el tratamiento de la HTAS previene el 3% de los ACV (su impacto en términos reales es tres veces mayor). ¡Recuerden qué similar era el RRR y cuan distinto es el impacto real! Pero busquemos una manera de expresar los resultados más clara e intuitiva y que dé una idea del impacto real del tratamiento. Esta medida es relativamente reciente y muy utilizada en la actualidad (en EVIDENCIA la usamos frecuentemente).

**N**úmero **N**ecesario para **T**ratar

**NNT** =  $1 / RRA$  (o 100 / RRA en %)

Aspirina =  $1/0.01 = 100$  (o  $100/1$ )

 $HTAS = 1 / 0.03 = 33 (0 100/3)$ 

El NNT expresa el número de personas que hace falta tratar con el tratamiento activo para prevenir un evento en relación al placebo durante el periodo de seguimiento del estudio. Necesito tratar a 33 pacientes con HTAS durante cinco años para prevenir un ACV, en cambio debo darles aspirina preventiva a 100 adultos por seis años para prevenir un IAM. Esta medida es de utilidad principalmente para los médicos, para entender rápidamente el impacto del tratamiento en la población.

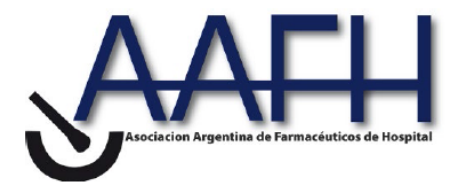

#### **1. ¿Cuál es la magnitud del efecto?**

Ya vimos las distintas maneras de expresar los resultados de un estudio, y la utilidad de cada una.

La magnitud del efecto (que expresa la relevancia clínica) la evaluamos según el tamaño de estas medidas:

La RRR cercana al 100% tiene más magnitud, y la cercana al 0% implica que el tratamiento es inefectivo

A mayor RRA mayor es la magnitud del efecto (en términos absolutos), y a la inversa Cuanto más pequeño es el NNT (más cercano a uno), mayor es el impacto de la intervención.

#### **2. ¿Cuál es la precisión de los resultados?**

Como ocurre con todas las estimaciones en medicina, los resultados de los estudios no son exactos, por lo que es imprescindible no solo conocer el resultado obtenido sino también cuán precisa es esta estimación (o el nivel de confianza que puedo tener).

Para todas las medidas mencionadas se puede calcular (y en general se reporta en los estudios) el Intervalo de Confianza. Esta medida expresa un rango de valores dentro del cual uno espera encontrar, con un determinado grado de confianza, el verdadero valor que representa la relación entre las variables estudiadas. El intervalo de confianza del 95% (el más utilizado, IC 95%) responde a lo siguiente: si yo repitiera este estudio 100 veces, en 95 de ellas el resultado se encontraría en ese intervalo. Es por ello que cuanto más angosto es ese intervalo, más precisión tiene la estimación.

Tomemos el caso de la HTAS:

Si el estudio reportara un RRR = 37%, IC95% -5 a 90%, ¿qué concluiría Ud?; ¿y si reportara una RRR = 37%, IC95% 30 a 45%?

Desde ya, uno le tiene más confianza al segundo intervalo: no solo es más preciso (angosto) sino que no es compatible con la posibilidad de que el tratamiento no sea efectivo (todo el intervalo está por encima del cero (valor de nulidad), que sería el valor en el que ambos tratamientos son iguales.

En cambio, el primer IC es poco preciso (rango muy amplio) y además incluye al valor de nulidad. Esto significa que puede hasta no existir diferencia entre los grupos y por ende, el resultado obtenido en el estudio no nos da una información confiable.

Entonces la conclusión en base al primer IC es que la RRR de 37% podría ser clínicamente interesante pero no es significativa. No puedo concluir que un tratamiento supera al otro (incluye al cero). La conclusión en base al segundo IC es que la RRR es de 37% y el tratamiento es claramente superior (no incluye al cero). La interpretación es que en base a este estudio podemos decir, con un grado de confianza del 95%, que el tratamiento es al menos un 30% y hasta un 45% superior al placebo.

#### **III ¿Puedo aplicar estos resultados válidos e importantes a mi paciente?**

Una vez que decidió que el estudio es válido y relevante, el próximo paso es decidir si es posible aplicarlo en nuestro paciente.

#### **1. ¿Son aplicables estos resultados a mi/s paciente/s?**

Los pacientes de los ensayos clínicos son en general una población muy seleccionada, por lo que es importante evaluar si los resultados se pueden aplicar a mi paciente. Aquí una pregunta útil para hacernos es: ¿Es mi paciente tan diferente a los pacientes del estudio que no puedo aplicar los resultados?

Fundamentalmente se debe evaluar si los participantes del estudio tienen características particulares que impiden trasladar los resultados a nuestra práctica. Esto define la validez externa o la posibilidad de generalizar las conclusiones del estudio. Estas características pueden ser biológicas, socioeconómicas, epidemiológicas, etc.

Si no existiera ninguna razón de peso que comprometa la validez externa, uno puede concluir que los resultados de la intervención serán similares en mis pacientes

#### Análisis de subgrupos

Se denomina análisis de subgrupos cuando uno reporta separadamente resultados de distintas subpoblaciones de pacientes (hombres vs. mujeres, jóvenes vs. ancianos, etc.).

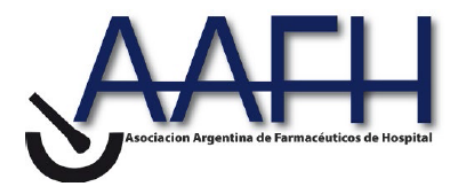

Salvo que sean análisis previamente especificados (y se haya realizado el diseño del estudio teniéndolos en cuenta) se debe tomar el resultado principal de toda la población del estudio. Por una cuestión estadística, aunque también de sentido común, cuanto más subgrupo analizo, mayor es la probabilidad de encontrar algún resultado positivo solamente debido al azar. Es por ello que uno debe estar muy atento a este tipo de análisis, que, aunque puede sugerir hipótesis de trabajo interesante, no suele cambiar nuestra conducta.

¿Cuan grande sería el beneficio potencial en mi paciente?

Esta es un area que puede ser más imprecisa, ya que hay que aplicar el ojo clínico para estimar el riesgo individual de mi paciente.

Si uno quiere estimar cual podría ser el NNT en pacientes similares al mío, debemos estimar una medida que resuma una idea del riesgo que tiene de padecer el evento de interés en relación a los pacientes del grupo control del estudio. Así, si yo considero que mi paciente tiene un perfil de riesgo más alto que los pacientes del estudio, la fracción de riesgo será mayor a uno (dos si creo que tiene el doble de riesgo, tres el triple, etc.); y si es un paciente de menor riesgo que el de los pacientes del estudio, tendrá una fracción de riesgo menor a uno.

Tomemos un ejemplo: paciente de 75 años, con HTAS, múltiples factores de riesgo cardiovascular, y con antecedentes de un ataque isquémico transitorio hace un año. Si lo comparamos con la población incluida en el estudio SHEP observamos que nuestro paciente tiene un riesgo individual más alto de ACV que el promedio de los pacientes del grupo control (digamos = 3 o el triple del riesgo basal.

Luego, para estimar el NNT, divido el NNT del estudio por la fracción de riesgo de mi paciente:

 $NNTi = NNT/F$ 

Si recordamos el NNT del estudio (33), el NNT de mi paciente será 33/3 = 11. En este caso, debería tratar a 11 (en vez de a 33) para prevenir un ACV a los cinco años, lo que sugiere un mayor impacto en los pacientes de mayor riesgo.

#### **2. ¿Respeta el tratamiento y sus consecuencias las preferencias y valores de mi paciente?**

Estas serían las últimas dos preguntas a considerar antes de decidir aplicar el tratamiento en cuestión:

¿Tiene Ud. y el paciente una evaluación clara de valores y preferencias?

¿Son estos valores cumplidos por el régimen terapéutico y sus consecuencias? Es muy importante evaluar si el potencial beneficio de la intervención supera el riesgo de efectos adversos Este es un terreno donde es preciso conocer y charlar con nuestro paciente acerca de sus valores y preferencias, así como también las del propio médico con respecto al tratamiento en consideración. Esto es especialmente difícil cuando se consideran intervenciones invasivas, o con efectos adversos que alteren la calidad de vida de nuestros pacientes.

Ver [glosario](http://www.foroaps.org/hitalba-glosario-evidencia.php)

#### **Referencias**

Sackett DL y cols. Evidence-based Medicine. How to practice & teach EBM. Churchill Livingstone 1997. Evidence Based Medicine Working Group. Evidence Based Medicine. A new approach to teaching the practice of medicine. JAMA 1992;268:2420-2425

Guyatt GH. Users´ guides to the medical literature. JAMA 1993; 270 (17) : 2096-2097. Oxman A, Sackett, DL & Guyatt GH. Users´ guides to the medical literature. I. How to get started. JAMA

1993 Nov 3; 270 (17) : 2093-2095. En Internet: [http://HIRU.MCMASTER.CA/ebm/userguid/1\\_intro.htm](http://hiru.mcmaster.ca/ebm/userguid/1_intro.htm) Guyatt GH, Sackett DL Cook DJ for the Evidence-Based Medicine Working Group. Users´Guides to The Medical Literature: II – How to use an article about therapy or prevention A. Are the results of this study valid? JAMA 1993;270:2598-601

Guyatt GH, Sackett DL Cook DJ for the Evidence-Based Medicine Working Group. Users´Guides to The Medical Literature: II – How to use an article about therapy or prevention B. What were the results and will they help caring for my patients? JAMA 1994;271:59-63

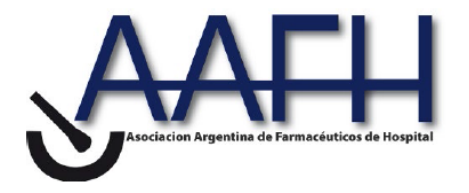

Dans AL, Dans LF, Guyatt GH, Richardson S. Users´ guides to the Medical Literature. XIV. How to decide on the applicability of clinical trial results to your patient. Evidence Based Medicine Working Group. JAMA 1998; 279 (7): 545-549.

#### **AUTORES**

• Dr. Augustovski, Federico - Medicina Familiar - Unidad de Medicina Familiar y Preventiva - Hospital Italiano de Buenos Aires